# **STMRG\$ - Merge Two Fixed Length Strings**

The STMRG\$ routine can be used to merge two fixed-length text strings and optionally returns the length of the final string. A SPACE character is inserted between the two merged strings.

## **1. Invocation**

To merge two fixed-length strings code:

CALL STMRG\$ USING *string1 len1 string2 len2 dstn len3 [ret\_len]*

where string1 is the PIC X(?) first source string to be moved; len1 is a PIC 9(4) COMP variable containing the length of the first string, string2 is the PIC X(?) second source string to be moved, len2 is a PIC 9(4) COMP variable containing the length of the second string, dstn is the PIC X(?) destination area, len3 is a PIC 9(4) COMP variable containing the length of the destination field string, ret\_len is an optional PIC 9(4) COMP variable into which the length of the merged string (i.e. string1  $+$  "  $+$  string2) is returned.

#### **2. STOP Codes and Exception Conditions**

The following STOP codes may be generated by STMRG\$:

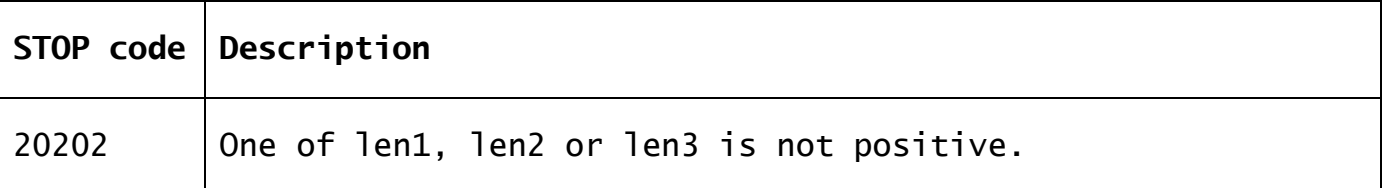

No exceptions are returned by STMRG\$.

### **3. Programming Notes**

The destination string MUST be at least as large as the sum of the two source strings otherwise unpredictable results will occur. No checking is performed by STMRG\$.

### **4. Examples**

The following example will return a length of 15 in Z-LEN2:

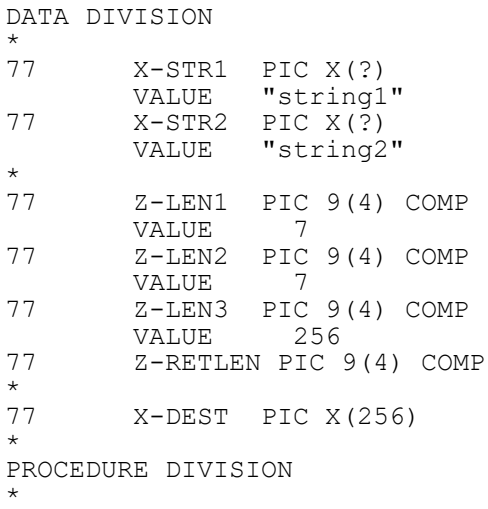

CALL STMRG\$ USING X-STR1 Z-LEN1 X-STR2 Z-LEN2 X-DEST Z-LEN3 Z-RETLEN

#### and X-DEST will contain the string "string1 string2" (the remainder of the destination string will not be affected).

## **5. Copy-Books**

No copy-books are required.

**6. See Also**<br> **STCAT\$** Merge<br> **STCON\$** Comple STCAT\$ Merge two zero-terminated strings STCON\$ Complex string concatenation routine